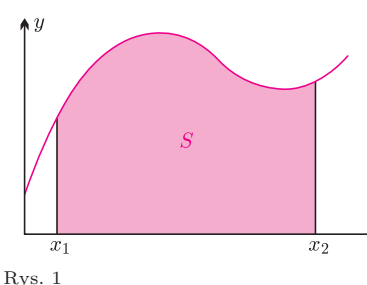

Funkcją pierwotną funkcji *f* jest każda funkcja, której pochodną jest *f*.

# **Całkowanie numeryczne** *Jerzy GINTER* \*

#### **1. Wstęp**

Jak wiadomo, wartość całki oznaczonej funkcji dodatniej *y* = *f*(*x*) jest równa wartości pola zawartego między wykresem funkcji a osią *x* (rys. 1). Obliczanie tego pola może napotkać trudności co najmniej w dwóch przypadkach:

**1.** jeżeli Czytelnik – na przykład uczeń gimnazjum – nie zna rachunku całkowego;

**2.** jeżeli funkcja pierwotna *F* funkcji *f* nie wyraża się przez funkcje elementarne.

W takich przypadkach może okazać się przydatna umiejętność przybliżonego numerycznego całkowania.

Omówimy tu tylko trzy najprostsze metody takich obliczeń. W każdej z nich interesujące nas pole przybliża się szeregiem pionowych pasków o jednakowej szerokości  $\Delta x$ ; można przy tym oczekiwać, że dla "przyzwoitych" funkcji dokładność uzyskanego wyniku będzie rosła ze zwiększaniem gęstości podziału, czyli zmniejszaniem wielkości ∆*x*. Omawiane metody różnią się sposobem przybliżonego obliczania pola *S* paska. Umówmy się od razu co do numeracji: pole  $S_n$  zawarte jest pomiędzy  $x_{n-1}$  a  $x_n$ .

Jeżeli interesuje nas całka oznaczona, należy po prostu obliczyć sumę pól *S<sup>n</sup>* dla interesującego nas zakresu *x*. Jeżeli chcemy uzyskać funkcję pierwotną *F*, trzeba obliczać kolejno sumy pól od lewego brzegu rozważanego przedziału  $x_0$  do wartości  $x_n = x_0 + n\Delta x$ . Jest to równoważne algorytmowi  $F(x_n) = F(x_{n-1}) + S_n$ .

#### **2. Metoda prostokątów**

Rozważmy fragment omawianego pola, którego podstawę stanowi odcinek zawarty między  $x_l$  i  $x_p = x_l + \Delta x$  (rys. 2). Metoda prostokątów polega na przybliżeniu pola *S* wyróżnionego przez nas fragmentu przez pole prostokąta *S<sup>P</sup>* o wysokości równej wartości funkcji w środku przedziału, czyli w punkcie o współrzędnej  $x_s = x_l + \frac{\Delta x}{2} = \frac{x_l + x_p}{2}$  $\frac{f^{2}x_{p}}{2}$ . Oznaczmy wartość tej funkcji symbolem  $y_s = f(x_l + \frac{\Delta x}{2}) = f(\frac{x_l + x_p}{2})$  $\frac{f^{+x_p}}{2}$ ). Pole prostokąta jest więc równe

$$
S_P = y_s \Delta x = f\left(\frac{x_l + x_p}{2}\right) \Delta x.
$$

**Przykład.** Oszacujmy dokładność tego przybliżenia na prostym przykładzie. Rozważmy funkcję  $f(x) = x^2$  na przedziale  $\langle 1, 2 \rangle$  (rys. 3). Dokładna wartość szacowanego pola dana jest całką

$$
S = \int_{1}^{2} x^{2} dx = \frac{x^{3}}{3} \Big|_{1}^{2} = \frac{8 - 1}{3} = \frac{7}{3} \approx 2,333.
$$

 $h(x)|_a^b$  oznacza  $h(b) - h(a)$ .

W metodzie prostokątów przybliżona wartość tego pola to

$$
S_P = \left(\frac{3}{2}\right)^2 \cdot 1 = \frac{9}{4} = 2.25.
$$

Metoda prostokątów daje więc w tym przypadku wynik **za mały**. Różnica w porównaniu z wynikiem dokładnym jest równa

$$
S - S_P = \frac{7}{3} - \frac{9}{4} = \frac{28 - 27}{12} = \frac{1}{12}.
$$
 Bład względu jest więcej równy  $\frac{1}{12} : \frac{7}{3} = \frac{1}{28} \approx 0.036 = 3.6\%$ .

#### **3. Metoda trapezów**

Metoda polega na przybliżeniu interesującego nas pola *S* polem trapezu *S<sup>T</sup>* o lewej podstawie  $y_l = f(x_l)$  i prawej podstawie  $y_p = f(x_p)$  (rys. 4). Wartość tego pola jest równa

$$
S_T = \frac{y_l + y_p}{2} \Delta x = \frac{f(x_l) + f(x_p)}{2} \Delta x.
$$

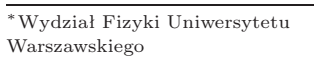

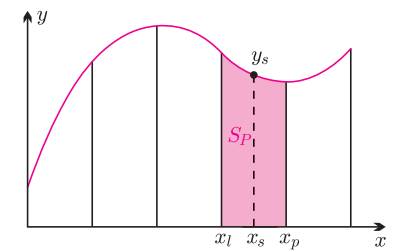

 $\overline{\Delta x}$ 

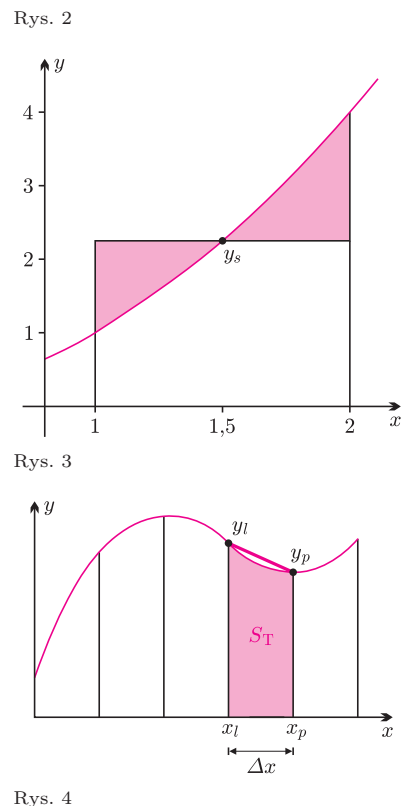

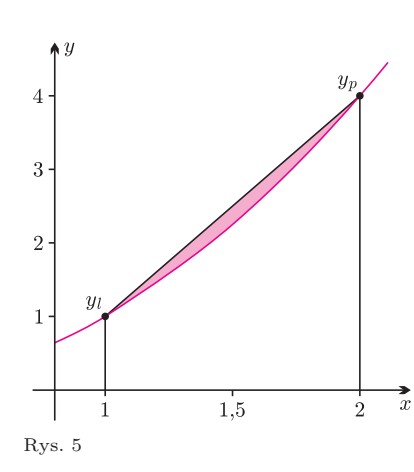

**Przykład.** Oszacujmy dokładność metody trapezów na tym samym przykładzie co poprzednio (rys. 5). Wartość szacowanego pola w metodzie trapezów jest równa

$$
S_T = \frac{1^2 + 2^2}{2} = \frac{5}{2} = 2.5.
$$

Otrzymaliśmy więc wynik **za duży** – o pole figury zakreskowanej na rysunku 5. Błąd wyniku jest równy

$$
S_T - S = \frac{5}{2} - \frac{7}{3} = \frac{15 - 14}{6} = \frac{1}{6}.
$$

Błąd względny jest więc równy  $\frac{1}{6}$ :  $\frac{7}{3} = \frac{1}{14} \approx 0,071 = 7,1\%$ .

Widzimy, że metoda prostokątów jest w tym przypadku dokładniejsza niż metoda trapezów (co może na pierwszy rzut oka wydawać się dziwne, bo linia łamana wydaje się lepiej przybliżać krzywa  $f(x)$  niż "schodki"). W rozpatrywanym przykładzie błąd pierwszej z tych metod jest dwa razy mniejszy niż drugiej.

#### **4. Metoda Simpsona**

 $($ 

Podsumujmy: dla funkcji wypukłej, jaką jest  $f(x) = x^2$  (tak!, w matematyce funkcjami wypukłymi nazywa się te, których wykresy leżą w całości pod ich dowolnymi siecznymi), metoda **prostokątów** dała wynik za mały z pewnym błędem. Metoda **trapezów** dała wynik za duży – z błędem dwa razy większym. Przybliżmy więc to pole *S* polem *SS*, który jest średnią ważoną:

$$
S_S = \frac{2}{3}S_P + \frac{1}{3}S_T = \frac{2}{3}y_s\Delta x + \frac{1}{3}\frac{y_l + y_p}{2}\Delta x = \frac{y_l + y_p + 4y_s}{6}\Delta x =
$$
  
=  $\frac{f(x_l) + f(x_p) + 4f(x_s)}{6}\Delta x$ .

Przedstawiony tu sposób przybliżania nazywamy metodą Simpsona.

Dla funkcji  $f(x) = x^2$  z poprzednich przykładów metoda Simpsona daje wynik **dokładny**:

$$
S_S = \frac{1+4+4\cdot\frac{9}{4}}{6}\cdot 1 = \frac{7}{3}
$$

*.*

Wrócimy do tej sprawy jeszcze w dalszej części tekstu.

# **5. Całkowanie funkcji**  $\frac{1}{x^2}$

Zastosujmy omówione metody do całki  $f(x) = \frac{1}{x^2}$ , która pojawia się przy obliczaniu pracy w polu grawitacyjnym czy elektrostatycznym. Wybierzemy przedział zmiennej *x* zawarty pomiędzy 1 a 2 i podział ∆*x* = 0*,*2. Uzyskane wyniki przedstawia wygenerowana w *Excelu* tabela. Szczegóły Czytelnik znajdzie w programie *Kulomb* na stronie internetowej *Delty*; tu przytaczamy tylko wyniki ostateczne. Trzecia kolumna, oznaczona *F<sup>P</sup>* (*xn*), przedstawia wartości funkcji pierwotnej *F* obliczone metodą prostokątów. Czwarta, czyli *F<sup>T</sup>* (*xn*) – obliczoną metodą trapezów. Piąta, *F<sup>S</sup>* (*xn*) – metodą Simpsona. A szósta – wyniki ścisłe, opisane wzorem

$$
F(x) = \int_{1}^{x} \frac{1}{t^2} dt = -\frac{1}{t} \Big|_{1}^{x} = 1 - \frac{1}{x}.
$$

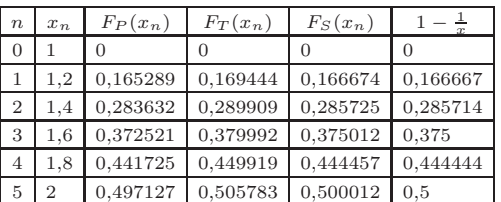

Widać, że – podobnie jak w poprzednim przykładzie – metoda prostokątów daje wynik za mały. W ostatnim wierszu błąd wynosi 0*,*6%. Metoda trapezów daje wynik za duży – analogicznie o około 1*,*2%. Natomiast błąd metody Simpsona wynosi około 0*,*0024%; dokładność tej metody jest więc w tym przykładzie przeszło 200 razy większa niż metody prostokątów.

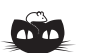

**Rozwiązanie zadania M 1136.** Niech *M* i *N* będą odpowiednio środkami odcinków *AB* i *PQ*. Prosta *MN* jest równoległa do podstaw trapezu prostokątnego *ABQP* , a więc jest prostopadła do prostej *PQ*.

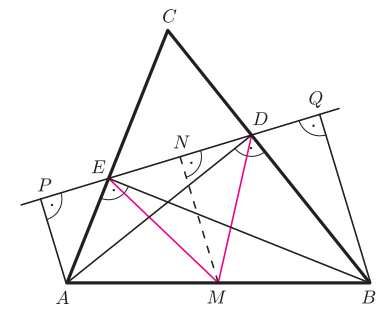

 $Poniewa\dot{z} \leq ADB = \leq AEB = 90^\circ$ , więc punkt *M* jest środkiem okręgu opisanego na czworokącie *ABDE*. Stąd trójkąt *DME* jest równoramienny, czyli *DN* = *NE*. Równość ta wraz z zależnością *QN* = *NP* daje tezę.

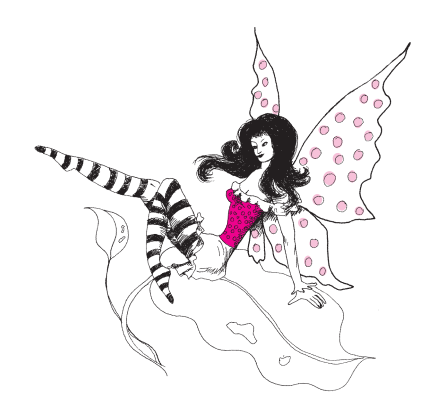

## **6. Całkowanie funkcji** sin(*x* 2 )

Przykład poprzedni miał znaczenie dydaktyczne. Metody numeryczne są przydatne przede wszystkim wtedy, kiedy funkcja pierwotna interesującej nas funkcji *f*, czyli funkcja *F*, nie wyraża się przez funkcje elementarne. Możemy wtedy do obliczania wartości *F*(*x*) posłużyć się algorytmem wykorzystującym którąś z wyżej omówionych metod. Na przykład, korzystając z metody Simpsona, możemy napisać

$$
F(x_n) \approx F(x_{n-1}) + \frac{\Delta x}{6} \left( f(x_{n-1}) + f(x_n) + 4f\left(\frac{x_{n-1} + x_n}{2}\right) \right),
$$

gdzie  $x_n = n\Delta x$ .

Jako przykład program *sin(x2)* przedstawia wynik takiego całkowania dla funkcji  $\sin(x^2)$  (rys. 6).

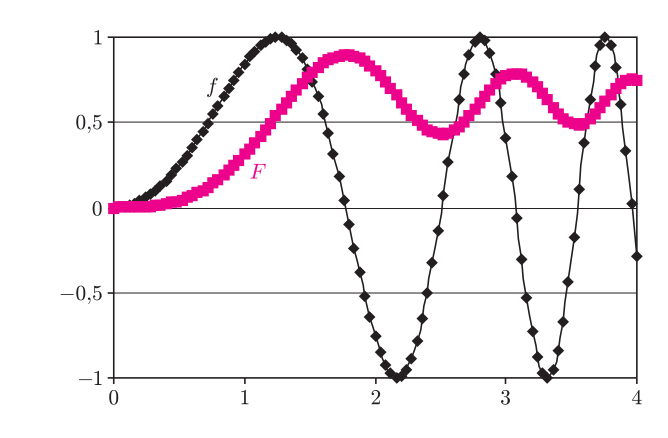

Rys. 6

### **7. Jeszcze o metodzie Simpsona**

Metoda Simpsona polega na przybliżeniu całkowanej krzywej odcinkami parabol, przechodzącymi przez trójki punktów, których współrzędne w skrócie nazywaliśmy (*x<sup>l</sup> , yl*), (*xs, ys*), (*xp, yp*) (rys. 7). Wybierzmy na chwilę początek układu współrzędnych w środku przedziału (*x<sup>l</sup> , xp*) i przybliżmy całkowaną funkcję parabolą  $f(x) = ax^2 + bx + c$ . Wynikają stąd wzory:

(2) 
$$
y_s = f(0) = c;
$$

$$
y_p = f\left(\frac{\Delta x}{2}\right) = a\frac{\Delta x^2}{4} + b\frac{\Delta x}{2} + c;
$$

(3) 
$$
y_p = f\left(-\frac{\Delta x}{2}\right) = a\frac{\Delta x^2}{4} - b\frac{\Delta x}{2} + c.
$$

Dodając (2) i (3) stronami, otrzymujemy

$$
y_l + y_p = 2a\frac{\Delta x^2}{4} + 2c = 2a\frac{\Delta x^2}{4} + 2y_s.
$$

4

2

Po prostych przekształceniach uzyskujemy (patrz też rysunek 7)

$$
a\frac{\Delta x^2}{4} = \frac{y_l + y_p - 2y_s}{2}.
$$

Pole pod omawianym wycinkiem paraboli jest równe

$$
S_S = \int_{-\Delta x/2}^{\Delta x/2} (ax^2 + bx + c) dx = \int_{-\Delta x/2}^{\Delta x/2} ax^2 dx + \int_{-\Delta x/2}^{\Delta x/2} c dx =
$$
  
=  $a\frac{x^3}{3}\Big|_{-\Delta x/2}^{\Delta x/2} + 0 + c\Delta x = \frac{2}{3}a\left(\frac{\Delta x}{2}\right)^3 + c\Delta x = \frac{2}{3}a\left(\frac{\Delta x}{2}\right)^2 \left(\frac{\Delta x}{2}\right) + c\Delta x =$   
=  $\left(\frac{1}{3}a\frac{\Delta x^2}{4} + c\right)\Delta x = \left(\frac{1}{3}\frac{y_1 + y_2 - 2y_3}{2} + y_3\right)\Delta x = \frac{y_1 + y_2 + 4y_3}{6}\Delta x.$ 

Otrzymaliśmy zatem wzór (1). Wyjaśniliśmy w ten sposób, jaki był sens przyjętego wyżej *ad hoc* przybliżenia, prowadzącego do metody Simpsona.

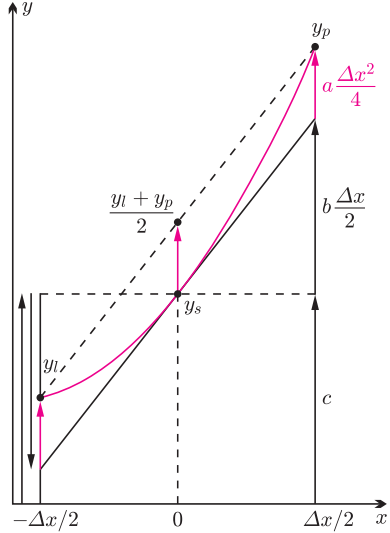

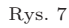